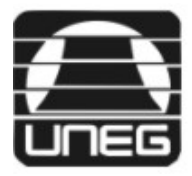

Universidad Nacional Experimental de Guayana<br>Vicerrectorado Académico<br>Coordinación de Currículo

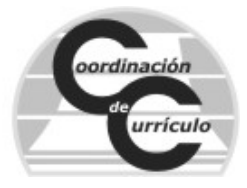

# **I. DATOS DE IDENTIFICACIÓN:**

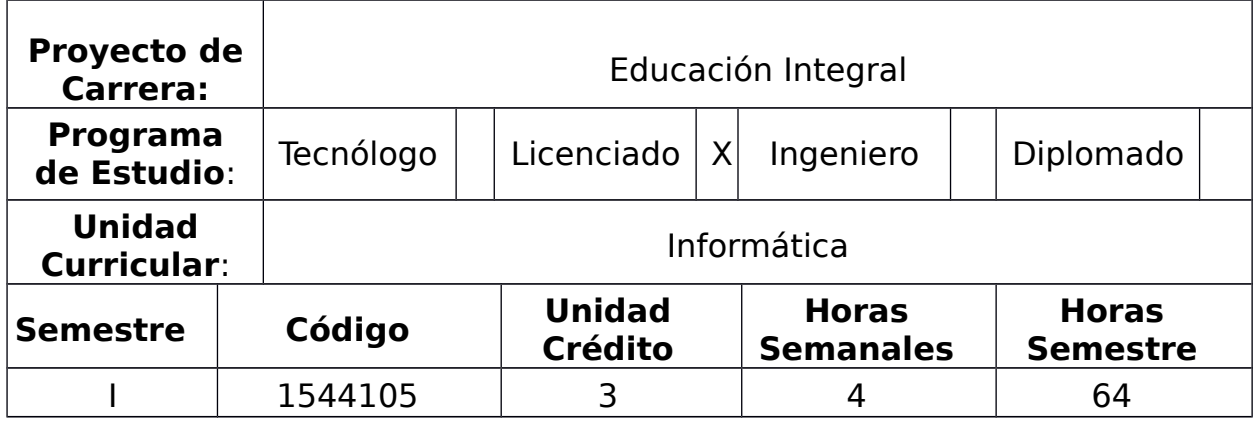

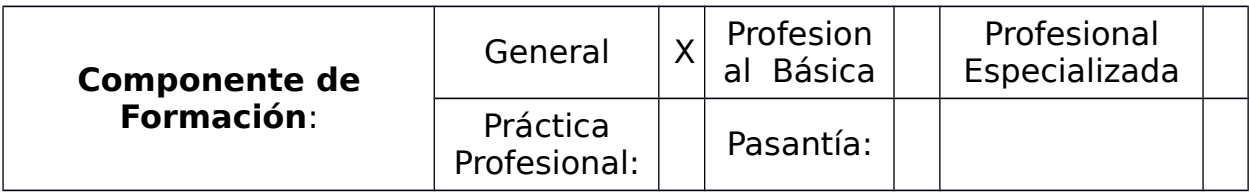

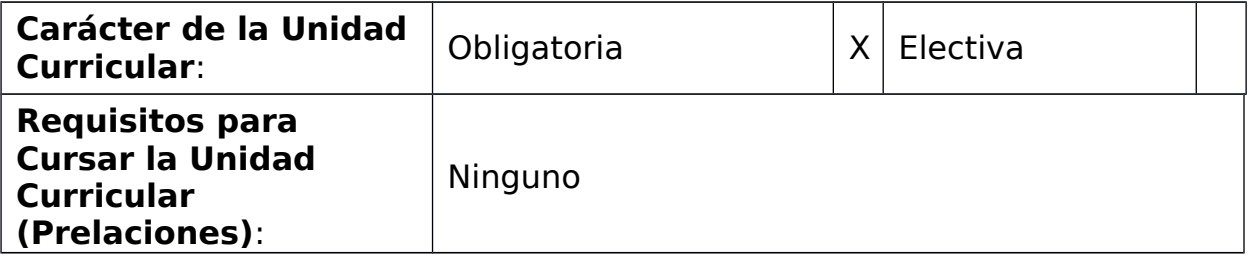

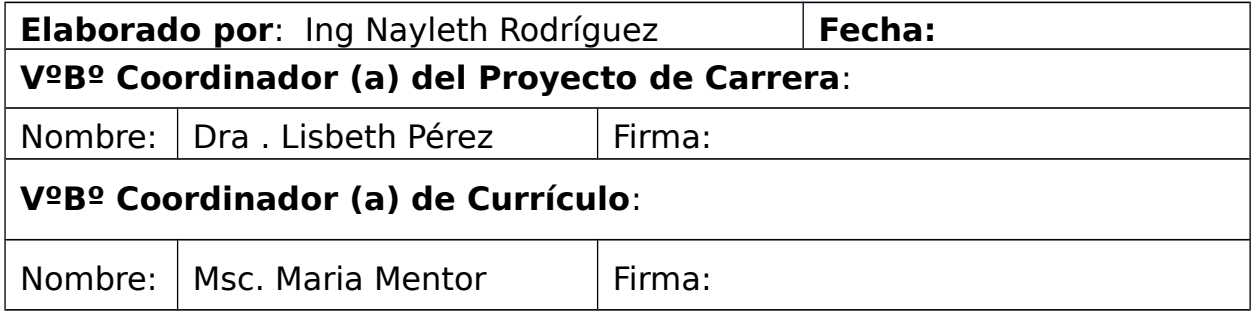

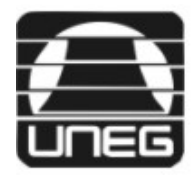

Universidad Nacional Experimental de Guayana Vicerrectorado Académico Coordinación de Currículo

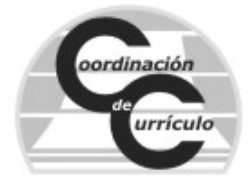

# **II. PROPÓSITO:**

Complementar en el estudiante los conocimientos básicos informáticos, cuyo dominio práctico permitan desarrollar y apoyar la gestión docente, a través de Ofimática y, de las Tecnologías de Información y Comunicación (TIC).

## **III. COMPETENCIAS GENÉRICAS:**

- ∗ Capacidad para identificar, plantear y resolver problemas a través de diferentes métodos
- ∗ Conocimiento de la estructura organizacional
- ∗ Aplicación de las políticas institucionales
- ∗ Planificación, control y evaluación de proyectos en su organización o medio socio-cultural
- ∗ Desarrollo de la Capacidad crítica,
- ∗ Desarrollo de la Comunicación escrita y verbal en su idioma nativo y en otro idioma.
- ∗ Comprensión decodificación e interpretación del lenguaje formal y simbólico, para entender su relación con el lenguaje natural
- ∗ Manejo de los recursos instrumentales y metodológicos de la investigación.
- Aplicación de las nuevas tecnologías de la información y la comunicación.

#### **IV. COMPETENCIAS PROFESIONALES:**

∗ Valora la utilidad de la informática y el desarrollo de las TIC en el proceso de enseñanza aprendizaje.

### **V. COMPETENCIAS DE LA UNIDAD CURRICULAR:**

∗ Desarrolla el conocimiento teórico práctico en relación al uso de las TIC y a la ofimática para facilitar el proceso de enseñanza y aprendizaje de forma crítica en su formación docente.

#### **VI. VALORES Y ACTITUDES:**

- ∗ Respeto a la diversidad.
- ∗ Desarrollo de la Identidad Institucional.
- Conciencia ética y Honestidad
- Responsabilidad social.

#### **VII. TEMARIO:**

- ∗ Identificar a la informática como una herramienta adaptada a las necesidades de información del mundo actual
- ∗ Conceptos básicos del funcionamiento de un computador utilizando los sistemas operativos
- ∗ Utilizar el procesador de textos como herramienta fundamental en el manejo de textos y documentos
- ∗ Manejar una hoja electrónica de cálculo en la resolución de problemas:
- ∗ Utilizar un producto de software para la elaboración de presentaciones visuales

# **VIII. CONTENIDO DETALLADO POR TEMA:**

### **I.- IDENTIFICAR A LA INFORMÁTICA COMO UNA HERRAMIENTA ADAPTADA A LAS NECESIDADES DE INFORMACIÓN DEL MUNDO ACTUAL**

Generaciones y Precursores de la Informática

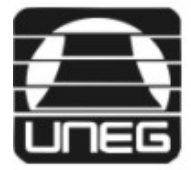

#### Universidad Nacional Experimental de Guayana Vicerrectorado Académico Coordinación de Currículo

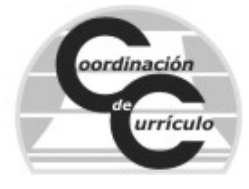

- $\checkmark$  Identificación de las partes de un computador.
- Conceptualización e Importancia de la Informática y de las Tecnologías de Información y Comunicación en las diferentes áreas sociales
- Recursos tecnológicos como medio de información y comunicación para la enseñanza y el aprendizaje

## **II.- CONCEPTOS BÁSICOS DEL FUNCIONAMIENTO DE UN COMPUTADOR UTILIZANDO LOS SISTEMAS OPERATIVOS**

- Conceptualización de los Sistemas Operativos
- $\checkmark$  Tipos de sistemas operativos
- $\checkmark$  Importancia y Funcionamiento.
- Caracterización de los sistemas operativos actuales.

#### **III.- UTILIZAR EL PROCESADOR DE TEXTOS COMO HERRAMIENTA FUNDAMENTAL EN EL MANEJO DE TEXTOS Y DOCUMENTOS.**

- $\checkmark$  Conceptualización y tipos de procesadores de textos
- $\checkmark$  Ambiente, herramientas y funcionamiento del procesador de texto actual como software para la transcripción de trabajos formales
- Diseño y desarrollo a través de los procesadores de texto, de estrategias instruccionales que apoyen y faciliten el proceso de aprendizaje en los estudiantes

### **IV.- MANEJAR UNA HOJA ELECTRÓNICA DE CÁLCULO EN LA RESOLUCIÓN DE PROBLEMAS.**

- Conceptualización y tipos de hojas de textos
- $\checkmark$  Ambiente, herramientas y funcionamiento de la hoja electrónica como software para el desarrollo de cálculos y gráficos.
- $\checkmark$  Aplicación del Software en el Proceso Educativo

#### **V.- UTILIZAR UN PRODUCTO DE SOFTWARE PARA LA ELABORACIÓN DE PRESENTACIONES VISUALES.**

- Conceptualización y software para la elaboración de presentaciones visuales.
- $\checkmark$  Ambiente, herramientas y funcionamiento del software para la elaboración de presentaciones visuales como programa de aplicación en el desarrollo de presentaciones formales.
- Diseño y desarrollo a través de software para la elaboración de presentaciones visuales, de estrategias instruccionales que apoyen y faciliten el proceso de aprendizaje en los estudiantes

# **IX. ESTRATEGIAS DIDÁCTICAS:**

# **1. ESTRATEGIAS DOCENTES:**

- $\checkmark$  Revisión y discusión de la bibliografía sugeridas.
- $\checkmark$  Desarrollo de estrategias basadas en Tecnología como Blog, Chat, Correo Electrónico, Foros, Glosarios, entre otros

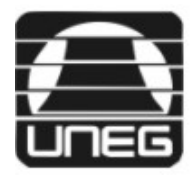

### Universidad Nacional Experimental de Guayana Vicerrectorado Académico Coordinación de Currículo

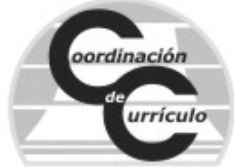

- Muestra de Presentaciones y Videos para entregar la información a la vez que estimula la creatividad
- $\checkmark$  Clases explicativas Prácticas y Magistrales
- Lecturas de Desarrollo Personal y Superación
- $\checkmark$  Actividades basadas en el trabajo colaborativo.
- $\checkmark$  Tutorías y Orientaciones tanto individuales y como grupales.
- Seguimiento y Revisión de los trabajos asignados**.**

# **2. ESTRATEGIAS DE APRENDIZAJES**

- $\checkmark$  Lluvia de ideas
- $\checkmark$  Simulación.
- $\checkmark$  Estudios de Casos.
- $\checkmark$  Proyectos.
- $\checkmark$  Aprendizaje Basado en Problemas
- $\checkmark$  Aprendizaje Basado en TIC

## **X. REFERENCIAS BIBLIOGRÁFICAS:**

**1.-** Informática para Ciencias Sociales, Estructura básica de un computador. Disponible en [http://trevinca.ei.uvigo.es/~jvelasco/TRANSP\\_TEMA3.pdf.](http://trevinca.ei.uvigo.es/~jvelasco/TRANSP_TEMA3.pdf) Consultado.[ Marzo del 2013]

**2.-** UNESCO (2013). Enfoque estratégico sobre TIC en Educación. Disponible en <http://www.unesco.org/new/fileadmin/MULTIMEDIA/FIELD/Santiago/images/ticsesp.pdf>. Consultado.[ Marzo del 2013]

**3.-** http://blogs-informatica-basica.blogspot.com/p/capitulo-iii.html.

Documentos del Docente:

- ∗ La biblia de Word 2007
- ∗ La Biblia de PowerPoint 2007
- ∗ La Biblia de Excel 2007